## CSE 417: Algorithms and Computational **Complexity**

## **Dynamic Programming, III**

Autumn 2002 Paul Beame

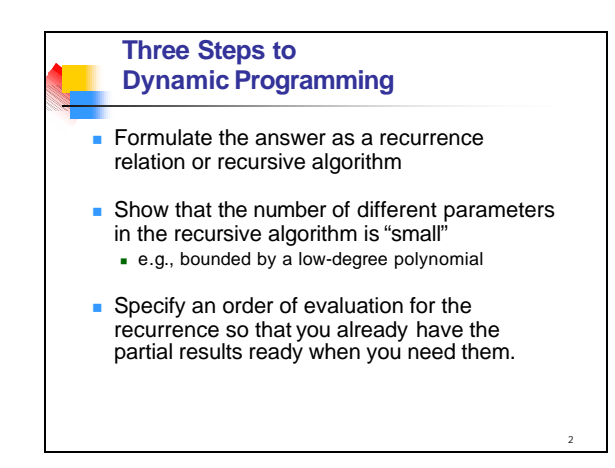

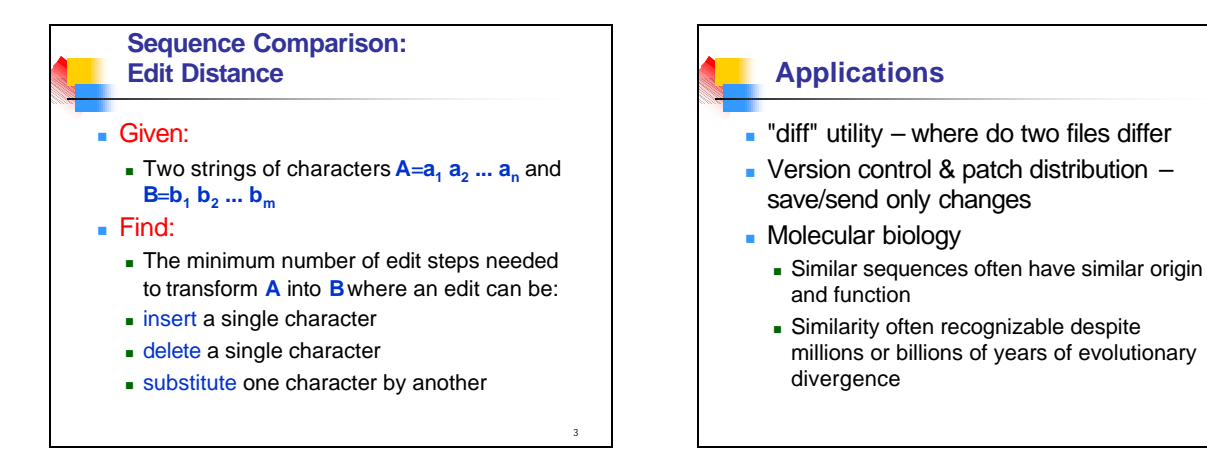

1

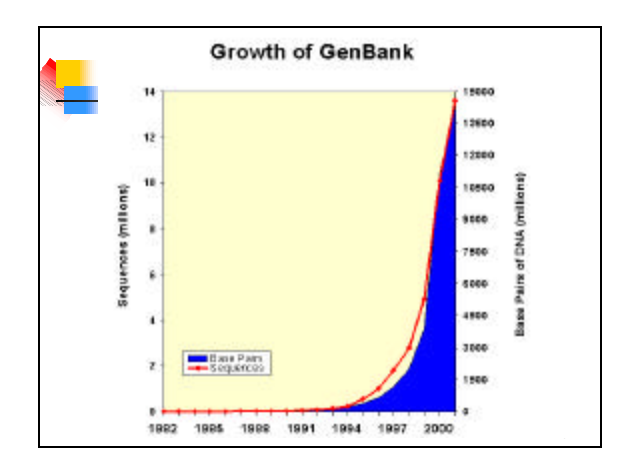

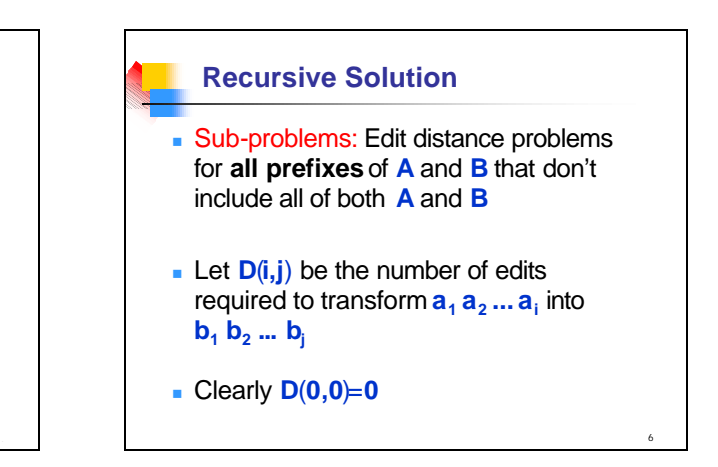

4

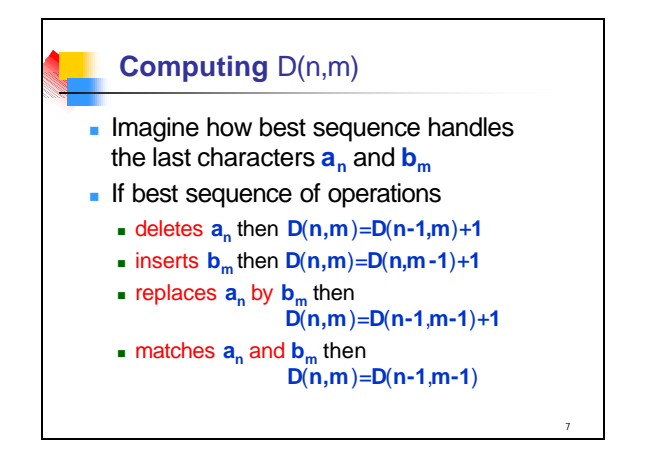

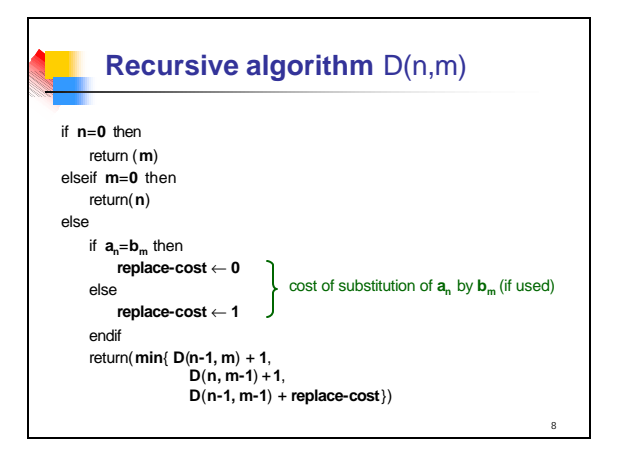

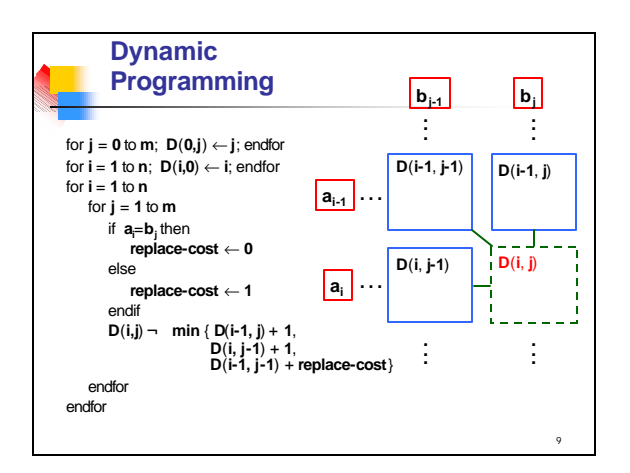

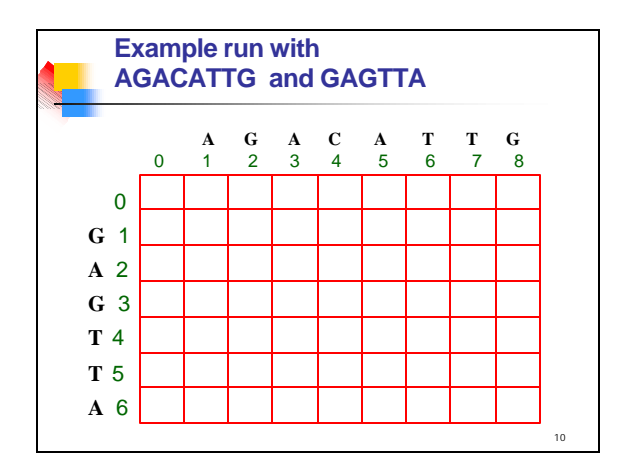

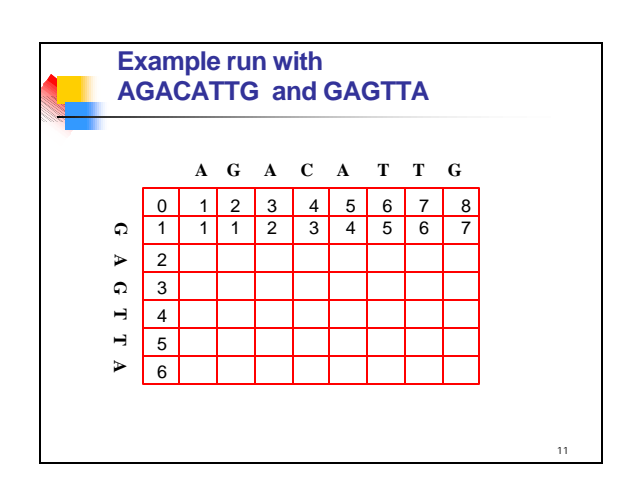

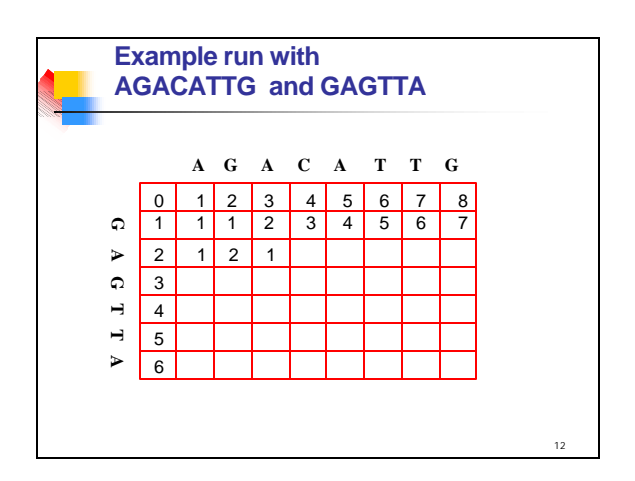

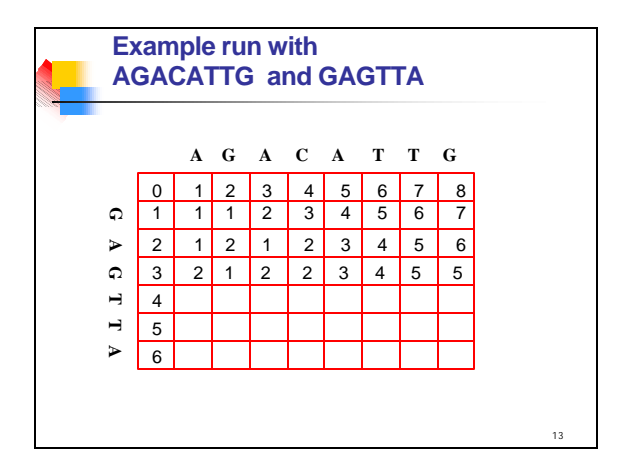

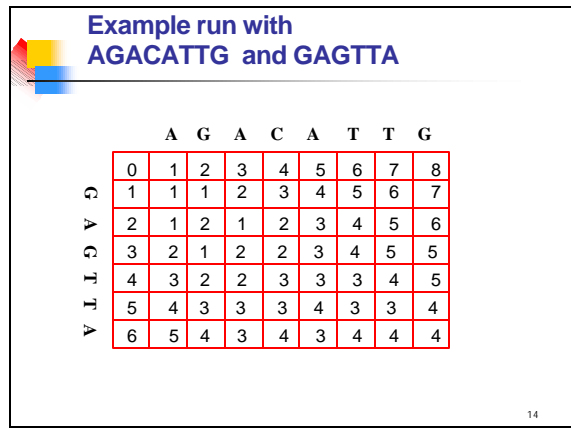

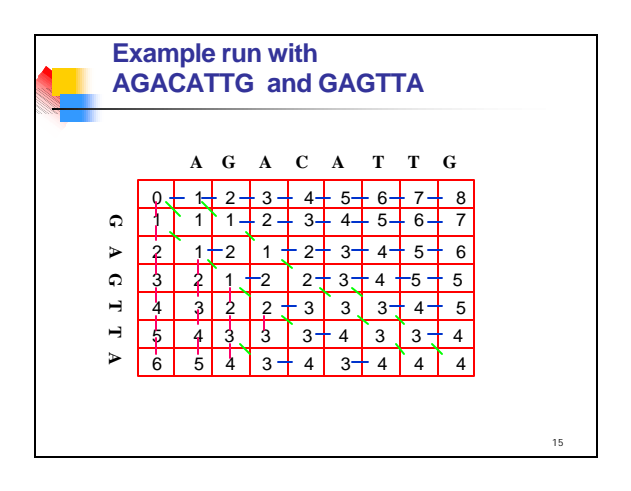

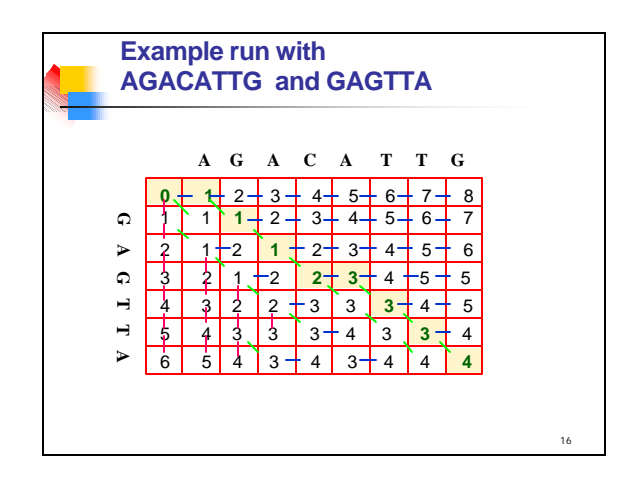

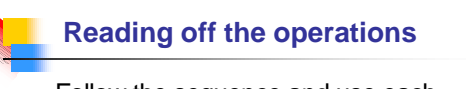

**Follow the sequence and use each** color of arrow to tell you what operation was performed.

17